## 1. Introduction

OPT-P250 is a series of 58mm thermal POS printer. It is in high quality and stability, which is widely used in POS system, food service industry and many other fields.

Features:

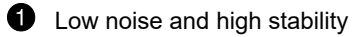

**2** Built-in data buffer(Able to receive new data while printing)

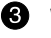

**6** With cash drawer interface

Optional communication interfaces(Such as USB, parallel, Ethernet, Bluetooth)

**6** Support international languages.

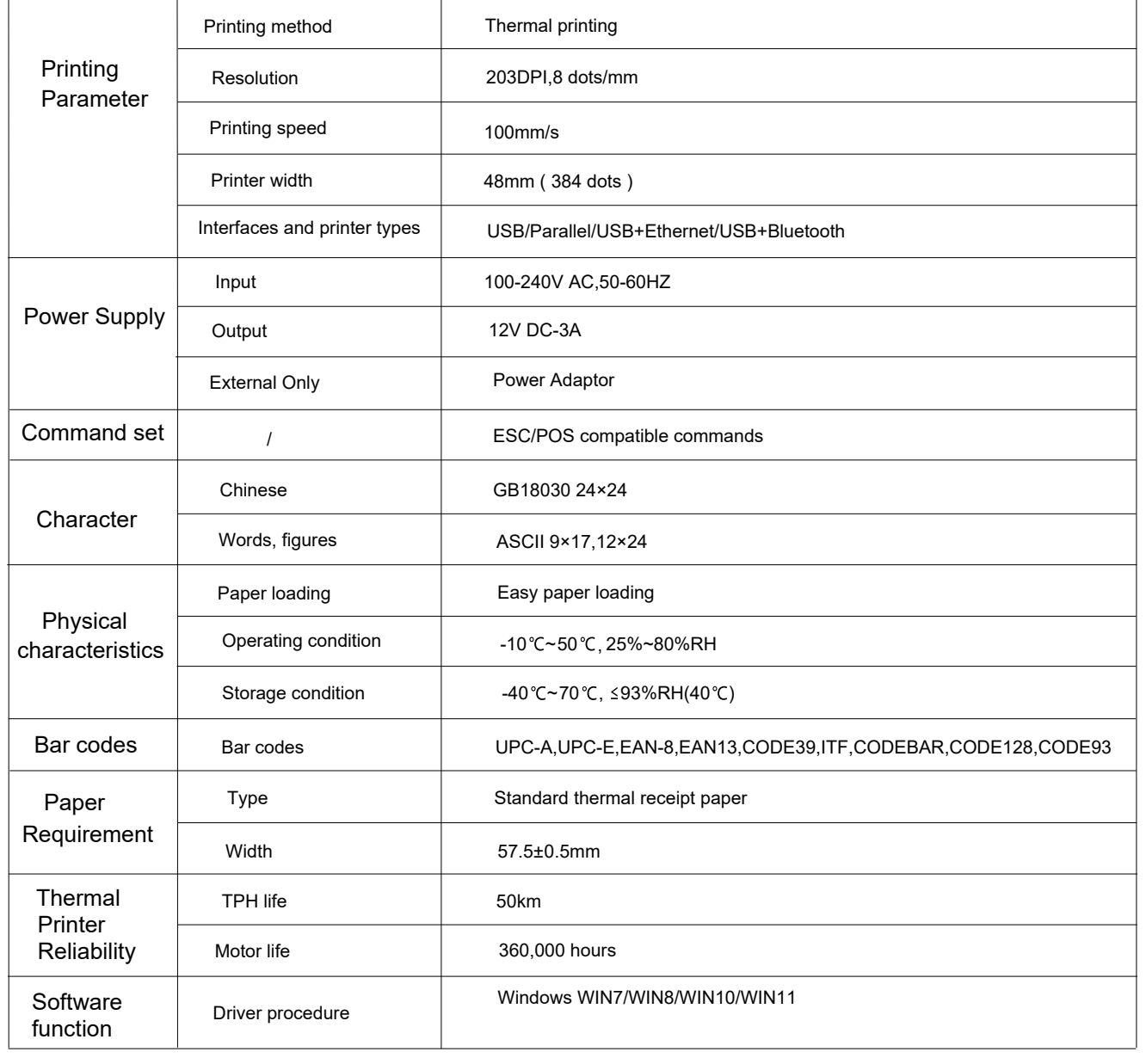

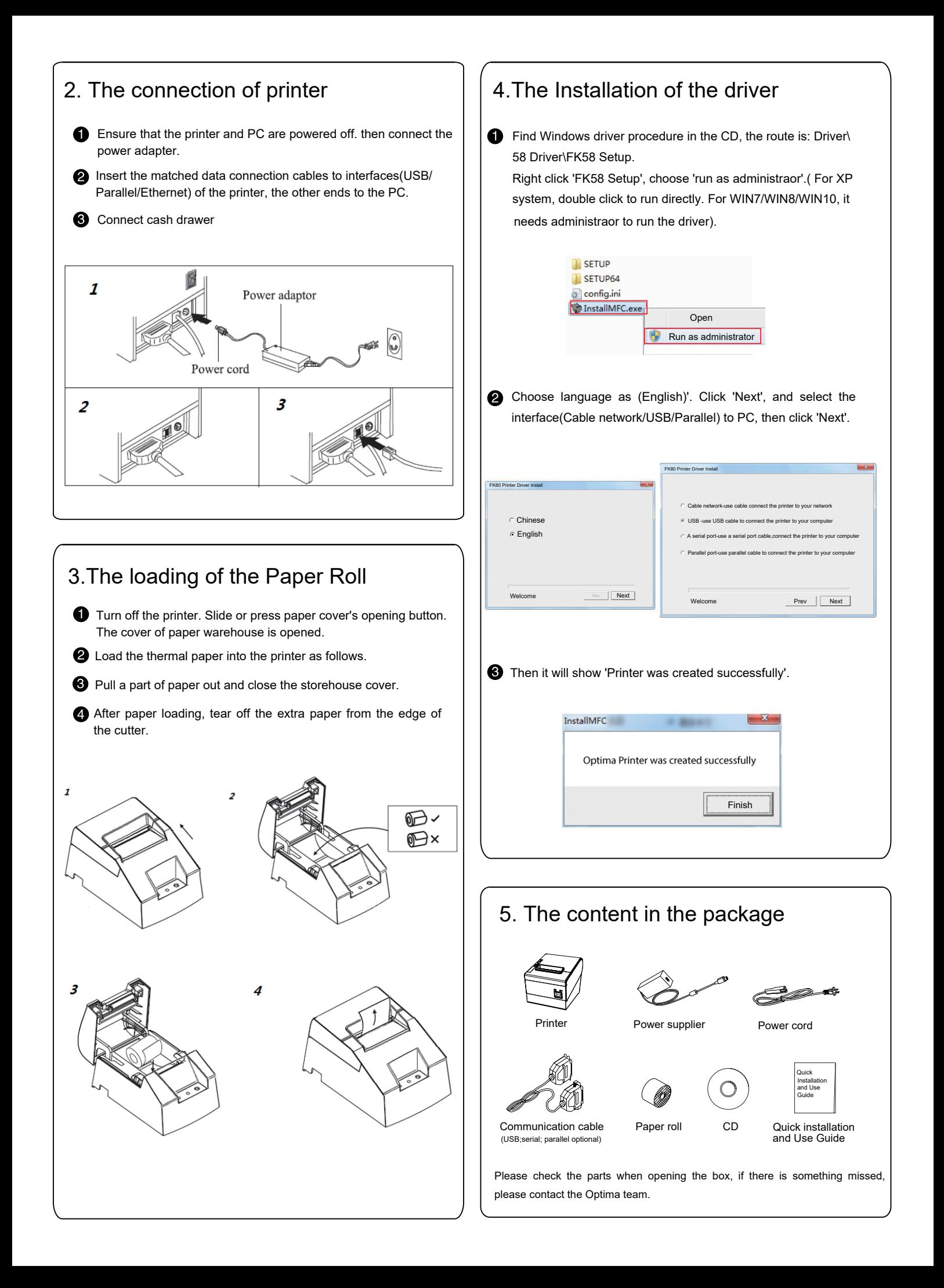